## Edita Pelantová; Miloslav Znojil Můžeme věřit své vlastní kalkulačce?

*Rozhledy matematicko-fyzikální*, Vol. 85 (2010), No. 4, 11–18

Persistent URL: <http://dml.cz/dmlcz/146379>

### **Terms of use:**

© Jednota českých matematiků a fyziků, 2010

Institute of Mathematics of the Czech Academy of Sciences provides access to digitized documents strictly for personal use. Each copy of any part of this document must contain these *Terms of use*.

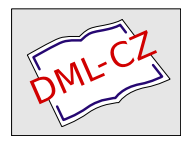

[This document has been digitized, optimized for electronic delivery](http://dml.cz) and stamped with digital signature within the project *DML-CZ: The Czech Digital Mathematics Library* http://dml.cz

#### Literatura

- [1] Avizienis, A.: Signed-digit number representations for fast parallel arithmetic. IRE Transactions on Electronic Computers 10 (1961), str. 389–400.
- [2] Colson, J.: A short account of negativo-affirmative arithmetic. Philosophical Transaction of the Royal Society 34 (1726), str. 161–173.
- [3] Cauchy, A. L.: Sur les moyens d'éviter les erreurs dans les calculs. Oeuvres  $complètes$  1 (November 1940), str. 431–442.
- [4] Hayes, B.: The third base. American Scientist (November/December 2001), str. 490–494.
- $[5]$  Müller, J.-M.: Ordinateurs en quête d'arithmétique. La Recherche 26 (1995), str. 90–96.

# Můžeme věřit své vlastní kalkulačce?

Edita Pelantová, FJFI, ČVUT Praha Miloslav Znojil, Ústav jaderné fyziky, AV ČR, Praha

Abstract. The article examines the influence of rounding-off necessarily made by calculators and computers on the correctness of the result. An example of a particular task is shown to illustrate that the use of computational technology without considering its accuracy may result in errors of any size.

I v běžných matematických výpočtech se často setkáváme s iracionálními čísly. Výpočet obsahu kruhu vyžaduje použití Ludolfova čísla  $\pi$ , stanovení výšky úroků vyžaduje logaritmování, kde základem je Eulerovo číslo e. Je dávno známo, že obě zmíněné konstanty jsou iracionální čísla, to znamená, že jejich zápis v desítkové soustavě není konečný – jak je tomu např. u čísla $\frac{1}{5} = 0.2$  – ani od jistého místa periodický – jak je tomu u čísla  $\frac{1}{6} = 0.1666...$  Zápisy čísel  $\pi$  a e mají tvar:

 $\pi = 3{,}141\,592\,653\,589\,793\,238\,462\,643\,383\,279\,502\,884\,197\,169\,399\,375\ldots$  $e=2,718\,281\,828\,459\,045\,235\,360\,287\,471\,352\,662\,497\,757\,247\,093\,699\ldots$ 

Výpočty, které provádíme pomocí kalkulačky či počítače, jsou omezeny pouze na racionální čísla. Počet platných číslic, se kterými kalkulačka a

Ročník 85 (2010), číslo 4 11

počítač pracují, je limitován a závisí na typu přístroje. Velikosti čísel, se kterými pracuje člověk, nejsou v principu omezeny, ale ruku na srdce, kolikamístná čísla byste byli ochotni násobit s tužkou na papíře vy?

Nemožnost pracovat s přesnou hodnotou Ludolfova čísla a Eulerova čísla nás většinou netrápí. Při školních výpočtech si vystačíme s přibližnou hodnotou čísla  $\pi \doteq 3,14$  nebo  $\pi \doteq \frac{22}{3}$ . Chyba, která vznikne při výpočtu obsahu kruhu, je tak menší než jedno promile.

Je-li však úloha složitější a vyžaduje větší počet operací, může chyba přerůst všechny meze. Konstrukce mnohých technických zařízení vyžaduje komplikovaný výpočet. Nebudeme dopodrobna popisovat úlohu ze skutečné praxe – zabíhali bychom do podrobností nedůležitých pro vysvětlení vzniku chyb. Následující vymyšlený příběh dobře ilustruje podstatu problému. Pro úplnost dodejme, že matematické jádro příběhu bylo inspirováno přednáškou Francouze Jeana-Michela Mullera.

Otce právě narozeného syna, pana Nešetřila, upoutá ve výloze banky reklama "Iracionálně ke štěstí". Banka nabízí rodičům, aby založili pro<br>napození dítě žžet na které sklesní aby in take in sin í há žístku. Pouka narozené dítě účet, na který vloží e korun, tedy iracionální částku. Banka slibuje, že po každém roce odečte z účtu jednu korunu jako poplatek za vedení účtu a vynásobí zbytek počtem let od založení účtu. V den 25. narozenin banka dítěti vyplatí jmění, které rodiče našetřili.

Pan Nešetřil se zamyslí, zda by neměl už teď pamatovat na štěstí svého syna. Rozhodne se o nabídce uvažovat a začne počítat: po prvním roce je na účtě  $p_1 = e - 1$  korun, po druhém roce  $p_2 = 2(p_1 - 1) = 2(e - 2)$ korun, po třetím roce  $p_3 = 3(p_2 - 1)$  atd. Protože má po ruce mobil, začne počítat na kalkulačce. Hodnotu Eulerova čísla si nepamatuje ani přibližně, ale ve výloze banky je jako dekorace uvedeno číslo e s více než sto místy. Kalkulačka však dovolí naťukat pouze 9 platných míst. Proto správně zaokrouhlí a počítá částky  $p_n$ . Když mu mobil ukáže  $p_{25} = 0.239 \cdot 10^{17}$ , je celý bez sebe a spěchá oznámit svůj plán manželce. Ta je rozvážnější (a taky ví, že jméno Nešetřil nedostala manželova rodina náhodou) a udělá kontrolní výpočet na kalkulačce počítače, která pracuje s přesností 16 míst. Paní Nešetřilová provádí stejný výpočet a dostane  $p_{25} = -0.365 \cdot 10^{10}$ . Vyleká se a okamžitě telefonuje zpátky manželovi, že bankéři jsou vydřiduši a že jejich syn by po 25. narozeninách byl tak nanejvýš velkým dlužníkem, rozhodně ne boháčem. Pobouřená paní Nešetřilová manželovi vynadá a navrhuje banku žalovat pro klamavou reklamu. Pan Nešetřil se neodvažuje manželce odporovat, ale dřív, než podá žalobu, vezme tužku a papír a začne počítat v ruce. Vidí, že kalkulačkám věřit nelze. Když zjistí, že faktická částka, kterou by syn

k narozeninám dostal, by byla kladná – něco kolem jedné koruny – koupí manželce iracionálně za posledních e korun kytku a spěchá domů, aby stihl vykoupat syna Bohuslava.

Pro čtenáře, který si bude provádět kontrolní výpočet, upřesněme, že uvedené částky p<sup>25</sup> jsme získali na kalkulačce mobilu značky Motorola a na kalkulačce zabudované v příslušenství k Windows.

Rekonstruujme úvahy, které zkušený matematik pan Nešetřil s tužkou v ruce provedl. Číslo e je definováno pomocí posloupnosti  $a_n = \left(1 + \frac{1}{n}\right)^n$ . Tato posloupnost je rostoucí, tj.  $a_n < a_{n+1}$ , a právě reálné číslo, ke kterému se s rostoucím n hodnoty  $a_n$  přibližují, bylo na počest Eulera označeno e. Číslo e je limitou posloupnosti  $a_n$ , takže zapisujeme

$$
\mathbf{e}=\lim_{n\rightarrow\infty}\left(1+\frac{1}{n}\right)^{n}
$$

.

Už samotný Euler věděl, že e lze vyjádřít i jako limitu jiné rostoucí posloupnosti, totiž posloupnosti

$$
b_n = 1 + \frac{1}{1!} + \frac{1}{2!} + \frac{1}{3!} + \dots + \frac{1}{(n-1)!} + \frac{1}{n!}.
$$

Tato posloupnost se pro naše účely bude hodit více. Pro zajímavost srovnejme prvních pár členů obou posloupností:

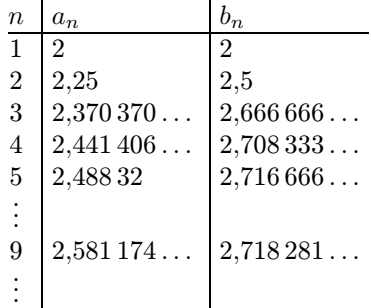

Srovnáme-li hodnoty  $a_n$  a  $b_n$  v tabulce s uvedenou hodnotou e, vidíme, že posloupnost  $b_n$  se ke své limitě přibližuje rychleji<sup>\*</sup>).

Obecně lze ukázat nerovnosti  $a_n < b_n < e$ .

<sup>∗</sup>) Např. *b*<sup>9</sup> se shoduje s číslem e na prvních 6 místech za desetinnou čárkou, zatímco *a*<sup>9</sup> na žádném.

#### **MATEMATIKA**

Čtenáři, který by se chtěl ve větších podrobnostech věnovat číslu e, doporučujeme učebnici [2]. Pro ilustraci toho, jak lze od posloupnosti  $a_n$ dospět k posloupnosti  $b_n$ , odvodíme první ze dvou nerovností. Použijeme známou binomickou větu

$$
(A + B)^n = A^n + {n \choose 1} A^{n-1} B^1 + {n \choose 2} A^{n-2} B^2 + {n \choose 3} A^{n-3} B^3 + \cdots + {n \choose n-1} A^1 B^{n-1} + B^n,
$$

kde koeficienty $\binom{n}{k}$ jsou kombinační čísla definovaná předpisem

$$
\binom{n}{k} = \frac{n!}{(n-k)!k!},
$$

nebo chcete-li, jsou to prvky z n-tého řádku Pascalova trojúhelníku. Binomickou větu použijeme na výpočet hodnoty  $a_n$ , kde za A dosadíme 1 a za  $B$  dosadíme  $\frac{1}{n}$ . Dostaneme

$$
a_n = 1 + {n \choose 1} \frac{1}{n} + {n \choose 2} \frac{1}{n^2} + {n \choose 3} \frac{1}{n^3} + \dots + {n \choose n-1} \frac{1}{n^{n-1}} + \frac{1}{n^n}.
$$

Obecný tvar sčítance v předchozím součtu můžeme upravit:

$$
\binom{n}{k} \frac{1}{n^k} = \frac{n!}{(n-k)!k!} \cdot \frac{1}{n^k} = \frac{1}{k!} \cdot \frac{n(n-1)(n-2)\dots(n-k+1)}{n^k}
$$

Poněvadž každý člen součinu

$$
\frac{n(n-1)(n-2)\dots(n-k+1)}{n^k} =
$$
  
= 
$$
\frac{n}{n} \cdot \frac{n-1}{n} \cdot \frac{n-2}{n} \cdot \dots \cdot \frac{n-k+2}{n} \cdot \frac{n-k+1}{n}
$$

je nanejvýš jedna, lze odhadnout

$$
\binom{n}{k} \frac{1}{n^k} \le \frac{1}{k!}
$$

a celkově

$$
a_n < 1 + \frac{1}{1!} + \frac{1}{2!} + \frac{1}{3!} + \cdots + \frac{1}{(n-1)!} + \frac{1}{n!} = b_n.
$$

14 Rozhledy matematicko-fyzikální

Vzhledem ke zmíněné nerovnosti  $a_n < b_n < e$  je limita posloupnosti  $b_n$ rovna číslu e. Číslo e si tedy můžeme představit jako výsledek nekonečného součtu

$$
e = 1 + \frac{1}{1!} + \frac{1}{2!} + \frac{1}{3!} + \frac{1}{4!} + \frac{1}{5!} + \cdots
$$

Začněme nyní vyjadřovat částky  $p_n$  naspořené v bance:

$$
p_1 = 1 \cdot (e - 1) = \frac{1}{1!} + \frac{1}{2!} + \frac{1}{3!} + \frac{1}{4!} + \frac{1}{5!} + \cdots
$$
  
\n
$$
p_2 = 2 \cdot (p_1 - 1) = 2\left(\frac{1}{2!} + \frac{1}{3!} + \frac{1}{4!} + \frac{1}{5!} + \cdots\right)
$$
  
\n
$$
p_3 = 3 \cdot (p_2 - 1) = 3 \cdot 2\left(\frac{1}{3!} + \frac{1}{4!} + \frac{1}{5!} + \frac{1}{6!} + \cdots\right)
$$
  
\n
$$
p_4 = 4 \cdot (p_3 - 1) = 4 \cdot 3 \cdot 2\left(\frac{1}{4!} + \frac{1}{5!} + \frac{1}{6!} + \frac{1}{7!} + \cdots\right)
$$
  
\n
$$
p_5 = 5 \cdot (p_4 - 1) = 5! \left(\frac{1}{5!} + \frac{1}{6!} + \frac{1}{7!} + \frac{1}{8!} + \cdots\right)
$$
  
\n
$$
\vdots
$$

$$
p_{24} = 24 \cdot (p_{23} - 1) = 24! \left( \frac{1}{24!} + \frac{1}{25!} + \frac{1}{26!} + \frac{1}{27!} + \cdots \right)
$$
  

$$
p_{25} = 25 \cdot (p_{24} - 1) = 25! \left( \frac{1}{25!} + \frac{1}{26!} + \frac{1}{27!} + \frac{1}{28!} + \cdots \right)
$$

Je jasné, že částka naspořená po 25. roce musí být kladná a větší než jedna. Odhadněme, jak je opravdu veliká. Po zkrácení faktoriálů ve vyjádření p<sup>25</sup> dostaneme

$$
p_{25} = 1 + \frac{1}{26} + \frac{1}{26 \cdot 27} + \frac{1}{26 \cdot 27 \cdot 28} + \frac{1}{26 \cdot 27 \cdot 28 \cdot 29} + \dots < 1 + \frac{1}{26} + \frac{1}{26 \cdot 26} + \frac{1}{26 \cdot 26 \cdot 26} + \frac{1}{26 \cdot 26 \cdot 26 \cdot 26} + \dots
$$

Na pravé straně se objevil součet geometrické posloupnosti s kvocientem Ročník 85 (2010), číslo 4 15  $q=\frac{1}{26},$  viz [1]. Protože součet prvních  $N$  členů této posloupnosti je roven

$$
\frac{1-q^N}{1-q}
$$

a pro $N$  blížící se k nekonečnu se naše $q^N$  blíží k 0, dostaneme pro součet všech členů hodnotu

$$
\frac{1}{1-q},
$$

a tedy celkový odhad

$$
p_{25} < \frac{1}{1 - \frac{1}{26}} = \frac{26}{25} = 1,04.
$$

Hodnotu p<sup>25</sup> můžeme odhadnout zdola jednoduše součtem prvních dvou členů geometrické posloupnosti. Získáme tak dolní odhad

$$
p_{25} > 1 + \frac{1}{26} = \frac{27}{26} = 1,038.
$$

Vidíme, že skutečná výše uspořených peněz  $p_{25}$  se podstatně liší od výsledků, které dostaneme pomocí kalkulačky mobilu nebo kalkulačky počítače. Paradoxní je, že i když např. displeje různých mobilů umožňují pracovat se stejným počtem platných míst, můžeme dostat různé výsledky (zkuste si výpočet p<sup>25</sup> i s mobily svých spolužáků). Jak je to možné? Můžeme vůbec důvěřovat výsledkům, které dostaneme pomocí výpočetní techniky?

Prvním krokem k pochopení zdánlivého paradoxu je zjištění, že zabudované programy pro násobení a sčítání jsou různé. Mohou se lišit v tom, jak a kdy zaokrouhlují – zda před převodem do dvojkové soustavy, ve které většina algoritmů pracuje, nebo až po tomto převodu. Vyskytují se i kalkulačky, které pracují pouze v desítkové soustavě. Při výpočtu mohou dále používat více platných cifer, než kolik se jich nakonec ukáže na displeji, atp. Zjistit, jakou zaokrouhlovací taktiku vlastně váš počítač používá, je téměř nemožné.

I našeho čtenáře jistě napadne, že v předchozím příkladu by k vyřešení celé záhady mohlo pomoci použití algoritmu, který by počítal prostě na více platných cifer. Při práci v pohyblivé desetinné čárce dnes samozřejmě existuje možnost měnit přesnost výpočtů velmi snadno. Pro naše potřeby jsme proto použili program Maple, který byl vyvinut na univerzitě v kanadském Waterloo (proto název javorový list – v angličtině maple leaf). V následující tabulce znamená symbol D počet platných míst, které jsme programu Maple předepsali pro provedení výpočtu:

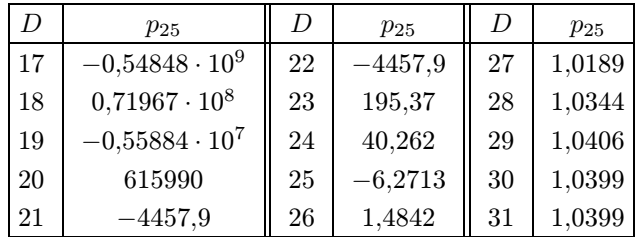

Z hodnot p<sup>25</sup> napočítaných Maplem uvádíme v tabulce pouze prvních pět platných míst∗).

Při pohledu na naši tabulku se musíme zeptat: Podle jakého obecného pravidla máme tedy předem zvolit počet platných míst pro výpočet, abychom se vyvarovali velkých chyb? Nebo naopak: Co se nám při dané přesnosti výpočtu vlastně na displeji počítače ukazuje, když ne správné hodnoty?

Označme tyto hodnoty z displeje  $\tilde{p}_1, \tilde{p}_2, \tilde{p}_3, \ldots, \tilde{p}_{25}$  a zkusme odvodit, s jakou přesností by musel počítač pracovat, aby se zobrazená částka  $\tilde{p}_{25}$ lišila od skutečné p<sup>25</sup> o méně než korunu. Odchylku výsledku operace prováděné počítačem od výsledku operace, který bychom dostali při absolutně přesných výpočtech, budeme označovat písmenem  $\varepsilon$  a to bude mít v indexu pořadové číslo příslušné operace. Odchylka  $\varepsilon_n$  může být kladná nebo záporná podle toho, zda se zaokrouhlí nahoru nebo dolů. Tedy:

$$
\tilde{p}_1 = e - 1 + \varepsilon_1 = p_1 + \varepsilon_1 \n\tilde{p}_2 = 2(\tilde{p}_1 - 1) + \varepsilon_2 = 2(p_1 + \varepsilon_1 - 1) + \varepsilon_2 = p_2 + 2\varepsilon_1 + \varepsilon_2 \n\tilde{p}_3 = 3(\tilde{p}_2 - 1) + \varepsilon_3 = 3(p_2 + 2\varepsilon_1 + \varepsilon_2 - 1) + \varepsilon_3 = p_3 + 3 \cdot 2\varepsilon_1 + 3\varepsilon_2 + \varepsilon_3 \n\tilde{p}_4 = 4(\tilde{p}_3 - 1) + \varepsilon_4 = p_4 + 4 \cdot 3 \cdot 2\varepsilon_1 + 4 \cdot 3\varepsilon_2 + 4\varepsilon_3 + \varepsilon_4 \n...\n\tilde{p}_{25} = 25(\tilde{p}_{24} - 1) + \varepsilon_{25} =
$$

Ročník 85 (2010), číslo 4 17

<sup>∗</sup>) Na první pohled překvapí, že pro volbu přesnosti výpočtu *D* = 21 a *D* = 22 dostaneme stejnou (a přesto nesprávnou) hodnotu *p*25. Čtenář si snad vysvětlí tento jev, když se podívá na 21. číslici za desetinnou čárkou v zápisu čísla e.

**MATEMATIKA** 

$$
= p_{25} + 25! \varepsilon_1 + \frac{25!}{2} \varepsilon_2 + \frac{25!}{2 \cdot 3} \varepsilon_3 + \frac{25!}{2 \cdot 3 \cdot 4} \varepsilon_4 + \dots + \varepsilon_{25}
$$

Rozdíl mezi skutečnou hodnotou  $p_{25}$  a vypočítanou hodnotou  $\tilde{p}_{25}$  je

$$
\mathrm{chyba} = 25! \left( \varepsilon_1 + \frac{1}{2!} \varepsilon_2 + \frac{1}{3!} \varepsilon_3 + \frac{1}{4!} \varepsilon_4 + \ldots + \frac{1}{25!} \varepsilon_{25} \right).
$$

Kdybychom měli zaručeno, že velikosti  $\varepsilon$  nepřesáhnou hodnotu  $10^{-N}$ (to lze docílit tím, že budeme zaokrouhlovat na N platných desetinných míst), bude chyba v absolutní hodnotě:

$$
|\text{chyba}| \leq 25! \left(1 + \frac{1}{2!} + \frac{1}{3!} + \frac{1}{4!} + \ldots + \frac{1}{25!}\right) 10^{-N} < 25! \cdot 10^{-N} e
$$

Bude-li tedy N aspoň tak velké, že

$$
25! \cdot 10^{-N} \mathrm{e} < 1,
$$

budeme mít zaručeno, že chyba výsledku je menší než jedna. Nejmenší takové N je 26. Tedy pro naši úlohu je třeba počítat s 26 místy za desetinnou čárkou.

A co dodat nakonec? Naše úloha byla velice jednoduchá, v podstatě se v ní 25krát násobilo. Skutečné úlohy z praxe konstruktérů letadel nebo jaderných elektráren, tvůrců modelů pro předpovědi počasí nebo pro plánování letů do kosmu jsou daleko složitější. Číslo 10<sup>10</sup> prováděných operací není nijak neobvyklý počet. Proto důsledná analýza numerických chyb je nezbytnou součástí každého špičkového softwarového produktu. Komerčně nabízené programy nám velice usnadňují práci, musíme si však být vědomi i jejich – ne vždy na první pohled zřejmých – omezení.

Traduje se, že věhlasný matematik Householder – zakladatel oboru numerická matematika – nikdy necestoval letadlem. Prý si byl až moc dobře vědom, kde všude mohlo při výpočtech spojených s konstrukcí letadel dojít k chybě.

Literatura

- [1] Odvárko, O.: Matematika pro gymnázia. Posloupnosti a řady. Prometheus, Praha, 1995.
- [2] Pošta, S., Pošta, P.: Analýza v příkladech. ČVUT, Praha, 2009, učební text.